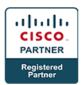

# Implementing Cisco Secure Mobility Solutions v1.0 - SIMOS (Professional)

#### **Course Details**

#### **Course Outline**

## 1. Fundamentals of VPN Technologies and Cryptography

- a. The Role of VPNs in Network Security
- b. VPNs and Cryptography

# 2. Deploying Secure Site-to-Site Connectivity Solutions

- a. Introducing Cisco Secure Site-to-Site Connectivity Solutions
- b. Deploying Point-to-Point IPsec VPNs on the Cisco ASA
- c. Deploying Cisco IOS VTI-Based Point-to-Point IPsec VPNs
- d. Deploying Cisco IOS DMVPNs

#### 3. Deploying Cisco IOS Site-to-Site FlexVPN Solutions

- a. Introducing Cisco FlexVPN Solution
- b. Deploying Point-to-Point IPsec VPNs Using Cisco IOS FlexVPN
- c. Deploying Hub-and-Spoke IPsec VPNs Using Cisco IOS FlexVPN
- d. Deploying Spoke-to-Spoke IPsec VPNs Using Cisco IOS FlexVPN

#### 4. Deploying Clientless SSL VPN

- a. Clientless SSL VPN Overview
- b. Deploying Basic Cisco Clientless SSL VPN
- c. Deploying Application Access in Clientless SSL VPN
- d. Deploying Advanced Authentication in Clientless SSL VPN

#### 5. Deploying Cisco AnyConnect VPNs

- a. Overview of Cisco AnyConnect VPNs
- b. Deploying Basic Cisco AnyConnect SSL VPN on Cisco ASA
- c. Deploying Advanced Cisco AnyConnect SSL VPN on Cisco ASA
- d. Deploying Cisco AnyConnect IPsec/IKEv2 VPNs
- e. Deploying Advanced Authentication, Authorization, and Accounting in Cisco AnyConnect VPNs

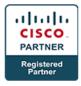

### 6. Deploying Endpoint Security and Dynamic Access Policies

- a. Implementing Host Scan
- b. Implementing DAP for SSL VPNs

#### 7. Lab

- a. Lab: Implement Site-to-Site Secure Connectivity on the Cisco ASA
- b. Lab: Implement Cisco IOS Static VTI Point-to-Point Tunnel
- c. Lab: Implement DMVPN
- d. Lab: Implement Site-to-Site Secure Connectivity Using Cisco IOS FlexVPN
- e. Lab: Implement Hub-to-Spoke Secure Connectivity Using Cisco IOS Flex VPN
- f. Lab: Implement Spoke-to-Spoke Secure Connectivity Using Cisco IOS Flex VPN
- g. Lab: Implement ASA Basic Clientless SSL VPN
- h. Lab: Application Access clientless SSL
- i. Lab: Advanced AAA clientless SSL
- j. Lab: Implement ASA Basic AnyConnect SSL VPN
- k. Lab: Configure Advanced Cisco AnyConnect SSL VPN on Cisco ASA
- I. Lab: Configure Cisco AnyConnect IPsec/IKEv2 VPNs on Cisco ASA
- m. Lab: Configure Advanced Authentication for Cisco AnyConnect VPN on Cisco ASA
- n. Lab: Configure Hostscan and DAP for AnyConnect SSL VPNs